Rozkład według wartości osobliwych Singular Value Decomposition (SVD)  $\mathcal{R}$ Rachunek różniczkowy macierzowy

#### **Maciej Paszyński**

Katedra Informatyki Akademia Górniczo-Hutnicza w Krakowie home.agh.edu.pl/paszynsk

Jeśli używasz fragmentów tego wykładu, zacytuj źródło

## Zadanie na dzisiaj

1) Proszę dokonać rozkładu według wartości osobliwych (singular value decomposition) (slajd 8)

$$
A = \begin{bmatrix} 3 & 1 \\ 6 & 2 \end{bmatrix} = U\Sigma V^{T}
$$
  
\n2) Dla  $y = \begin{bmatrix} y_1 \\ y_2 \\ y_3 \end{bmatrix} = \begin{bmatrix} x_1 sin x_2 cos x_3 \\ x_1 sin x_2 sin x_3 \\ x_1 cos x_3 \end{bmatrix}, x = \begin{bmatrix} x_1 \\ x_2 \\ x_3 \end{bmatrix}, \text{proszę policyć}$   
\n(slajd 25)

$$
\frac{\partial y}{\partial x} = \begin{bmatrix} \frac{\partial y_1}{\partial x_1} & \frac{\partial y_2}{\partial x_1} & \frac{\partial y_3}{\partial x_1} \\ \frac{\partial y_1}{\partial x_2} & \frac{\partial y_2}{\partial x_2} & \frac{\partial y_3}{\partial x_2} \\ \frac{\partial y_1}{\partial x_3} & \frac{\partial y_2}{\partial x_3} & \frac{\partial y_3}{\partial x_3} \end{bmatrix}
$$

oraz Jakobian det( *∂*y *∂*x ) (slajd 26)

Tym razem mamy macierz która może nie być kwadratowa (macierz ma n wierszy i m kolumn, reprezentuje więc odwzorowane liniowe z  $\mathcal{R}^n \to \mathcal{R}^m$ )

 $A \in \mathcal{R}^{n \times m}$ 

Rozkład SVD to coś podobnego do LU lub QR faktoryzacji, można wykonać go również dla macierzy nie będącej macierzą kwadratową. Def. **range** (obraz operatora reprezentowanego przez macierz A)

$$
\mathcal{R}(A) = \{y \in Ax : x \in \mathcal{R}^n\}
$$

Def.**rank** (rząd macierzy A)

$$
rankA = dimR(A)
$$

Def. **null space** (jądro operatora reprezentowanego przez macierz A)

$$
\mathcal{N}(A) = \{x \in \mathcal{R}^m : Ax = 0\}
$$

Mamy  $dim \mathcal{R}(A) + dim \mathcal{N}(A) = m$  3/28

Każdą macierz  $A \in \mathbb{R}^{n \times m}$  da się zdekomponować  $A = U\Sigma V^T$ 

 $U \in \mathcal{R}^{n \times n}$ ,  $U^{T} = U^{-1}$ ,  $V \in \mathcal{R}^{m \times m}$ ,  $V^{T} = V^{-1}$  (macierze ortogonalne), gdzie Σ ∈ Rn×<sup>m</sup> to macierz wartości osobliwych *σ*<sup>i</sup>

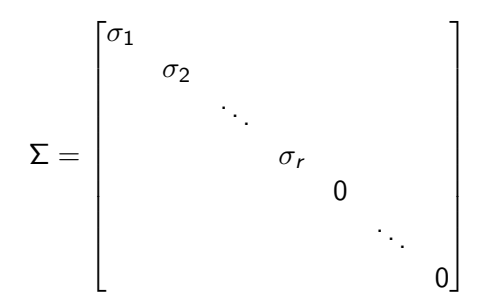

 $r = rank(A) =$  liczba liniowo niezależnych kolumn Każda macierz  $A \in \mathcal{R}^{n \times m}$  jest ortogonalnie równoważna do macierzy diagonalnej

## Rozkład według wartości osobliwych  $A = U \Sigma V^\intercal$

Interpretacja geometryczna  $A = U \Sigma V^{\mathsf{T}} \quad /V$  ,  $V$  jest ortogonalne czyli  $V^{\mathsf{T}}V = V^{-1}V = I$ czyli  $AV = U\Sigma$ . Na przykład

$$
A = \begin{bmatrix} 1 & 2 & 0 \\ 2 & 0 & 2 \end{bmatrix} = \frac{1}{\sqrt{5}} \begin{bmatrix} 1 \\ 2 \end{bmatrix} \begin{bmatrix} 2 \\ -1 \end{bmatrix} \begin{bmatrix} 3 & 0 & 0 \\ 0 & 2 & 0 \end{bmatrix} \frac{1}{3\sqrt{5}} \begin{bmatrix} 5 & 2 & 4 \\ 0 & 2 & -1 \\ -2 & 1 & 2 \end{bmatrix}
$$

$$
\begin{bmatrix} 1 & 2 & 0 \\ 2 & 0 & 2 \end{bmatrix} \begin{bmatrix} 5 \\ 2 \\ 4 \end{bmatrix} \begin{bmatrix} 0 \\ 2 \\ -1 \end{bmatrix} \begin{bmatrix} -2 \\ 1 \\ 2 \end{bmatrix} = \begin{bmatrix} \begin{bmatrix} \frac{1}{15} \\ \frac{2}{15} \end{bmatrix} \begin{bmatrix} \frac{2}{15} \\ -\frac{1}{15} \end{bmatrix} \begin{bmatrix} 3 & 0 & 0 \\ 0 & 2 & 0 \end{bmatrix}
$$

Mamy zbiór wektorów bazy  $u_1, ..., u_r$  w przestrzeni  $\mathcal{R}^n$ Mamy zbiór wektorów bazy  $v_1, ..., v_r$  w przestrzeni  $\mathcal{R}^m$ Mamy odwzorowanie  $A \in \mathcal{R}^{n \times m}$  które przerzuca jedną bazę w drugą  $Av_i = \sigma_i u_i$  dla  $i = 1, ..., r$  $A^{\mathcal{T}} u_i = \sigma_i v_i$  dla  $i = 1,...,r$ 

## Rozkład według wartości osobliwych  $A = U \Sigma V^\intercal$

$$
v_1 \rightarrow \sigma_1 \rightarrow u_1
$$
  
\n
$$
\vdots \rightarrow A \rightarrow \vdots
$$
  
\n
$$
v_r \rightarrow \sigma_r \rightarrow u_r
$$
  
\n
$$
v_{r+1} \rightarrow 0
$$
  
\n
$$
\vdots
$$
  
\n
$$
v_m \rightarrow 0
$$

 $\mathcal{R}(A) = \{ y \in Ax : x \in \mathcal{R}^n \}; \qquad \mathcal{R}(A) = span\{ u_1, ..., u_r \}$ rank $A = dim \mathcal{R}(A) = r$  $\mathcal{N}(A) = \{x \in \mathcal{R}^m : Ax = 0\}; \qquad \mathcal{N}(A) = span\{v_{r+1}, ..., v_n\}$  Rozkład według wartości osobliwych  $A^{-1}=A^T=V\Sigma^{-1}U^T$ 

$$
u_1 \rightarrow \frac{1}{\sigma_1} \rightarrow v_1
$$
  
\n
$$
\vdots \rightarrow A^T \rightarrow \vdots
$$
  
\n
$$
u_r \rightarrow \frac{1}{\sigma_r} \rightarrow v_r
$$
  
\n
$$
u_{r+1} \rightarrow 0
$$
  
\n
$$
\vdots
$$
  
\n
$$
u_n \rightarrow 0
$$
  
\n
$$
\mathcal{R}(A^T) = \{y \in A^T x : x \in \mathcal{R}^m\}
$$
  
\n
$$
\mathcal{R}(A^T) = span\{v_1, ..., v_r\}
$$
  
\n
$$
rank A^T = dim \mathcal{R}(A^T) = r
$$
  
\n
$$
\mathcal{N}(A^T) = \{x \in \mathcal{R}^n : A^T x = 0\}
$$
  
\n
$$
\mathcal{N}(A^T) = span\{u_{r+1}, ..., u_n\}
$$

7 / 28

Każdą macierz  $A \in \mathbb{R}^{n \times m}$  da się zdekomponować  $A = U\Sigma V^T$ 

Na przykład

$$
A = \begin{bmatrix} 1 & 2 & 0 \\ 2 & 0 & 2 \end{bmatrix} = \begin{bmatrix} u_1 \end{bmatrix} \begin{bmatrix} u_2 \end{bmatrix} \begin{bmatrix} \sigma_1 & 0 & 0 \\ 0 & \sigma_2 & 0 \end{bmatrix} \begin{bmatrix} v_1 & 1 \\ v_2 & 1 \\ v_3 & 1 \end{bmatrix}
$$

gdzie  $A \in \mathcal{R}^{2 \times 3}$ ,  $\mathcal{U} \in \mathcal{R}^{2 \times 2}$ ,  $\mathcal{V} \in \mathcal{R}^{3 \times 3}$ ,

*σ*1*, σ*<sup>2</sup> to pierwiastki wartości własnych *λ*1*, λ*<sup>2</sup> macierzy kwadratowej  $AA^T$ , czyli

$$
\sigma_1=\sqrt{\lambda_1},\quad \sigma_2=\sqrt{\lambda_2}
$$

 $u_1, u_2 \in \mathbb{R}^{2\times 1}$  wektory własne  $AA^T$  (left singular values of A)  $v_1, v_2, v_3 \in \mathcal{R}^{3 \times 1}$  wektory własne  $A^TA$  (right singular values of A)

$$
A = \begin{bmatrix} 1 & 2 & 0 \\ 2 & 0 & 2 \end{bmatrix} \quad AA^T = \begin{bmatrix} 1 & 2 & 0 \\ 2 & 0 & 2 \end{bmatrix} \begin{bmatrix} 1 & 2 \\ 2 & 0 \\ 0 & 2 \end{bmatrix} = \begin{bmatrix} 5 & 2 \\ 2 & 8 \end{bmatrix}
$$

Wielomian charakterystyczny det(AA<sup>T</sup> − *λ*I) = 0

$$
det(AA^T - \lambda I) = |\begin{bmatrix} (5 - \lambda) & 2 \\ 2 & (8 - \lambda) \end{bmatrix}| =
$$

 $(5 - \lambda)(8 - \lambda) - 4 = 40 - 5\lambda - 8\lambda + \lambda^2 - 4 = \lambda^2 - 13\lambda + 36 = 0$ 

równanie kwadratowe  $\Delta = b^2 - 4ac = 13^2 - 4 * 1 * 36 = 25$ , whanie kwadra<br> $\overline{\Delta} = \sqrt{25} = 5$  $\lambda = \frac{-b-\sqrt{\Delta}}{2a} = \frac{13-5}{2} = \frac{8}{2} = 4$ , oraz  $\lambda = \frac{-b+\sqrt{\Delta}}{2a} = \frac{13+5}{2} = \frac{18}{2} = 9$ , Sortujemy od największej do najmniejszej  $\lambda_1 = 9, \ \lambda_2 = 4.$ Wartości osobliwe  $\sigma_1=\sqrt{9}=3, \, \sigma_2=\sqrt{4}=2$ 

Teraz obliczamy wektory własne

$$
AA^T = \begin{bmatrix} 5 & 2 \\ 2 & 8 \end{bmatrix} \quad \lambda_1 = 9, \lambda_2 = 4
$$

 $AA^{T} u_1 = \lambda_1 u_1, \quad AA^{T} v_2 = \lambda_2 u_2$  $(AA^{\mathsf{T}} - \lambda_9 I)u_1 = 0$ ,  $(A^{\mathsf{T}}A - \lambda_4 I)u_2 = 0$  $(AA^T - 9 * I)u_1 = 0$ ,  $(A^T A - 4 * I)u_2 = 0$  $\sqrt{5-9}$  2 2  $(8-9)$  $\left[\begin{array}{c} u_1^1 \end{array}\right]$  $u_1^2$ 1  $= 0$  $\begin{bmatrix} (5-4) & 2 \end{bmatrix}$ 2  $(8-4)$  $\left[\begin{array}{c} u_2^1 \\ u_2^1 \end{array}\right]$  $u_2^2$ 1  $= 0$ 

$$
\begin{bmatrix} (5-9) & 2 \ 2 & (8-9) \end{bmatrix} \begin{bmatrix} u_1^1 \ u_1^2 \end{bmatrix} = 0
$$
  

$$
\begin{bmatrix} -4 & 2 \ 2 & -1 \end{bmatrix} \begin{bmatrix} u_1^1 \ u_1^2 \end{bmatrix} = 0
$$
  

$$
-4u_1^1 + 2u_1^2 = 0; \quad 2u_1^1 - 1u_1^2 = 0;
$$
  

$$
4u_1^1 = 2u_1^2; \quad 2u_1^1 = u_1^2;
$$

czyli

$$
u_1 = \alpha \begin{bmatrix} 1 & 2 \end{bmatrix}^T
$$
  
wersor  $||u_1||_2 = 1$  daje  $\alpha = \frac{1}{||u_1||_2}$  gdzie  $||u_1||_2 = \sqrt{1 + 2^2} = \sqrt{5}$  czyli  

$$
u_1 = \frac{1}{\sqrt{5}} \begin{bmatrix} 1 & 2 \end{bmatrix}^T
$$

$$
\begin{bmatrix} (5-4) & 2 \ 2 & (8-4) \end{bmatrix} \begin{bmatrix} u_2^1 \ u_2^2 \end{bmatrix} = 0
$$

$$
\begin{bmatrix} 1 & 2 \ 2 & 4 \end{bmatrix} \begin{bmatrix} u_2^1 \ u_2^2 \end{bmatrix} = 0
$$

$$
u_2^1 + 2u_2^2 = 0; \quad 2u_2^1 + 4u_2^2 = 0;
$$

$$
u_2^1 = -2u_2^2; \quad 2u_2^1 = -4u_2^2;
$$

czyli

$$
u_2 = \alpha \left[ 2 - 1 \right]'
$$
  
wersor  $||u_1||_2 = 1$  daje  $\alpha = \frac{1}{||u_2||_2}$  gdzie  $||u_2||_2 = \sqrt{2^2 + (-1)^2} = \sqrt{5}$   
czyli  $u_2 = \frac{1}{\sqrt{5}} \left[ 2 -1 \right]^T$ 

 $\overline{t}$ 

$$
u_1 = \frac{1}{\sqrt{5}} \begin{bmatrix} 1 & 2 \end{bmatrix}^T
$$

$$
u_2 = \frac{1}{\sqrt{5}} \begin{bmatrix} 2 & -1 \end{bmatrix}^T
$$

$$
U = \begin{bmatrix} u_1 \end{bmatrix} \begin{bmatrix} u_2 \end{bmatrix} = \frac{1}{\sqrt{5}} \begin{bmatrix} 1 & 2 \\ 2 & -1 \end{bmatrix}
$$

$$
A = \begin{bmatrix} 1 & 2 & 0 \\ 2 & 0 & 2 \end{bmatrix}
$$

$$
ATA = \begin{bmatrix} 1 & 2 \\ 2 & 0 \\ 0 & 2 \end{bmatrix} \begin{bmatrix} 1 & 2 & 0 \\ 2 & 0 & 2 \end{bmatrix} = \begin{bmatrix} 5 & 2 & 4 \\ 2 & 4 & 0 \\ 4 & 0 & 4 \end{bmatrix}
$$

 $\textsf{Wielomian}$  charakterystyczny  $\textit{det}(A^TA-\lambda I)=0$ 

$$
det(A^T A - \lambda I) = |\begin{bmatrix} (5-\lambda) & 2 & 4 \\ 2 & (4-\lambda) & 0 \\ 4 & 0 & (4-\lambda) \end{bmatrix}| =
$$

$$
(5-\lambda)(4-\lambda)^2 + 2*0*4 + 4*2*0 - (5-\lambda)*0*0 - 2*2*(4-\lambda) - 4*(4-\lambda)*4 =
$$
  

$$
(5-\lambda)(4-\lambda)(4-\lambda) - 2*2*(4-\lambda) - 4*(4-\lambda)*4 =
$$
  

$$
(4-\lambda)((5-\lambda)(4-\lambda) - 2*2 - 4*4)) =
$$
  

$$
(4-\lambda)((5-\lambda)(4-\lambda) - 20)) = 0
$$
  

$$
(1+2*28)
$$

$$
(4 - \lambda)((5 - \lambda)(4 - \lambda) - 20)) = 0
$$
  
\n
$$
(4 - \lambda) = 0 \implies \lambda = 4
$$
  
\n
$$
((5 - \lambda)(4 - \lambda) - 20)) = 0; \quad 20 - 4\lambda - 5\lambda + \lambda^2 - 20 = 0; \quad \lambda^2 - 9\lambda = 0
$$
  
\nrównanie kwadratowe  $\lambda(\lambda - 9) = 0$  czyli  $\lambda = 0$  lub  $\lambda = 9$   
\nSortujemy od największej do najmniejszej  $\lambda_1 = 9, \lambda_2 = 4, \lambda_3 = 0$ .  
\nWartości osobliwe  $\sigma_1 = \sqrt{9} = 3, \sigma_2 = \sqrt{4} = 2$ 

#### Rozkład według wartości osobliwych (SVD)

Teraz obliczamy wektory własne

$$
A^{T}Av_{1} = \lambda_{1}v_{1}, \quad A^{T}Av_{2} = \lambda_{2}v_{2}, \quad A^{T}Av_{3} = \lambda_{3}v_{3}
$$
\n
$$
(A^{T}A - \lambda_{1}I)v_{1} = 0, \quad (A^{T}A - \lambda_{2}I)v_{2} = 0, \quad (A^{T}A - \lambda_{3}I)v_{3} = 0
$$
\n
$$
(A^{T}A - 9 * I)v_{1} = 0, \quad (A^{T}A - 4 * I)v_{2} = 0, \quad (A^{T}A - 0 * I)v_{3} = 0
$$
\n
$$
\begin{bmatrix} (5-9) & 2 & 4 \\ 2 & (4-9) & 0 \\ 4 & 0 & (4-9) \end{bmatrix} \begin{bmatrix} v_{1}^{1} \\ v_{1}^{2} \\ v_{1}^{3} \end{bmatrix} = 0
$$
\n
$$
\begin{bmatrix} (5-4) & 2 & 4 \\ 2 & (4-4) & 0 \\ 4 & 0 & (4-4) \end{bmatrix} \begin{bmatrix} v_{2}^{1} \\ v_{2}^{2} \\ v_{2}^{3} \end{bmatrix} = 0
$$
\n
$$
\begin{bmatrix} 5 & 2 & 4 \\ 2 & 4 & 0 \\ 4 & 0 & 4 \end{bmatrix} \begin{bmatrix} v_{3}^{1} \\ v_{3}^{2} \\ v_{3}^{3} \end{bmatrix} = 0
$$

$$
\begin{bmatrix} -4 & 2 & 4 \ 2 & -5 & 0 \ 4 & 0 & -5 \end{bmatrix} \begin{bmatrix} v_1^1 \\ v_1^2 \\ v_1^3 \end{bmatrix} = 0
$$
  
\n
$$
-4v_1^1 + 2v_1^2 + 4v_1^3 = 0; \quad 2v_1^1 - 5v_1^2 = 0; \quad 4v_1^1 - 5v_1^3 = 0;
$$
  
\n
$$
-4v_1^1 + 2v_1^2 + 4v_3^1 = 0; \quad 2v_1^1 = 5v_1^2; \quad 4v_1^1 = 5v_1^3;
$$
  
\nna przykład  $v_1^1 = 5$ ,  $v_1^2 = 2$ ,  $v_1^3 = 4$   
\nwówczas  $-4 * 5 + 2 * 2 + 4 * 4 = -20 + 4 + 16 = 0;$   
\n
$$
v_1 = \alpha \begin{bmatrix} 5 & 2 & 4 \end{bmatrix}^T
$$
  
\nwersor  $||v_1||_2 = 1$  daje  $\alpha = \frac{1}{||v_1||_2}$  gdzie  
\n
$$
||v_1||_2 = \sqrt{5^2 + 2^2 + 4^2} = \sqrt{25 + 4 + 16} = \sqrt{45} = 3\sqrt{5}
$$
 czyli  
\n
$$
v_1 = \frac{1}{3\sqrt{5}} \begin{bmatrix} 5 & 2 & 4 \end{bmatrix}^T
$$

17 / 28

$$
\begin{bmatrix} 1 & 2 & 4 \ 2 & 0 & 0 \ 4 & 0 & 0 \end{bmatrix} \begin{bmatrix} v_2^1 \\ v_2^2 \\ v_2^3 \end{bmatrix} = 0
$$

 $v_2^1 + 2v_2^2 + 4v_2^3 = 0$ ;  $2v_2^1 = 0$ ;  $4v_2^1 = 0$ 

$$
v_2^1 = 0; \quad 2v_2^2 = -4v_2^3;
$$

czyli

$$
v_2 = \alpha \begin{bmatrix} 0 & 2 & -1 \end{bmatrix}^T
$$
  
wersor  $||v_2||_2 = 1$  daje  $\alpha = \frac{1}{||v_2||_2}$  gdzie  $||v_2||_2 = \sqrt{2^2 + (-1)^2} = \sqrt{5}$   
czyli 
$$
v_2 = \frac{1}{\sqrt{5}} \begin{bmatrix} 0 & 2 & -1 \end{bmatrix}^T
$$

$$
\begin{bmatrix} 5 & 2 & 4 \ 2 & 4 & 0 \ 4 & 0 & 4 \end{bmatrix} \begin{bmatrix} v_3^1 \ v_3^2 \ v_3^3 \end{bmatrix} = 0
$$
  
\n
$$
5v_3^1 + 2v_3^2 + 4v_3^3 = 0; \quad 2v_3^1 + 4v_3^2 = 0; \quad 4v_3^1 + 4v_3^3 = 0
$$
  
\n
$$
5v_3^1 + 2v_3^2 + 4v_3^3 = 0; \quad v_3^2 = -\frac{1}{2}v_3^1; \quad v_3^3 = -v_3^1
$$
  
\nPrzyjmuje  $v_3^1 = 1$  wówczas  $v_3^2 = -\frac{1}{2}$ , oraz  $v_3^3 = -1$  czyli  
\n
$$
v_3 = \alpha \left[ 1 - \frac{1}{2} - 1 \right]^T = (\text{inna})\alpha \left[ -2 \quad 1 \quad 2 \right]^T
$$
  
\nwersor  $||v_3||_2 = 1$  daje  $\alpha = \frac{1}{||v_3||_2}$  gdzie  
\n
$$
||v_3||_2 = \sqrt{(-2)^2 + 1^2 + 2^2} = \sqrt{9} = 3
$$
czyli  
\n
$$
v_3 = \frac{1}{3} \left[ -2 \quad 1 \quad 2 \right]^T
$$

19 / 28

$$
v_1 = \frac{1}{3\sqrt{5}} \begin{bmatrix} 5 & 2 & 4 \end{bmatrix}^T
$$
  
\n
$$
v_2 = \frac{1}{\sqrt{5}} \begin{bmatrix} 0 & 2 & -1 \end{bmatrix}^T
$$
  
\n
$$
v_3 = \frac{1}{3} \begin{bmatrix} -2 & 1 & 2 \end{bmatrix}^T
$$
  
\n
$$
V = \begin{bmatrix} v_1 \end{bmatrix} \begin{bmatrix} v_2 \end{bmatrix} \begin{bmatrix} v_3 \end{bmatrix} = \frac{1}{3\sqrt{5}} \begin{bmatrix} 5 & 0 & -2\sqrt{5} \\ 2 & 6 & 1\sqrt{5} \\ 4 & -3 & 2\sqrt{5} \end{bmatrix}
$$

Szybszy sposób na policzenie  $v_1$ ,  $v_2$ ,  $v_3$ 

$$
A = U \Sigma V^T
$$

$$
A^T = (U\Sigma V^T)^T = V\Sigma^T U^T = V\Sigma U^T
$$

$$
A^T U = V \Sigma
$$

$$
V = A^T U \Sigma^{-1}
$$

$$
\begin{bmatrix}\n\begin{bmatrix}\nv_1\n\end{bmatrix}\n\begin{bmatrix}\nv_2\n\end{bmatrix}\n\begin{bmatrix}\nv_3\n\end{bmatrix}\n=\nA^T\n\begin{bmatrix}\n\begin{bmatrix}\nu_1\n\end{bmatrix}\n\begin{bmatrix}\nu_2\n\end{bmatrix}\n\begin{bmatrix}\n\begin{bmatrix}\n\frac{1}{\sigma_1} & 0 & 0 \\
0 & \frac{1}{\sigma_2} & 0 \\
0 & 0 & \frac{1}{\sigma_3}\n\end{bmatrix}\n\begin{bmatrix}\n\begin{bmatrix}\nv_1\n\end{bmatrix} = A^T\n\begin{bmatrix}\nu_1\n\end{bmatrix}\n\begin{bmatrix}\n\frac{1}{\sigma_1} & \begin{bmatrix}\nv_2\n\end{bmatrix} = A^T\n\begin{bmatrix}\nu_2\n\end{bmatrix}\n\begin{bmatrix}\n\frac{1}{\sigma_2} & \frac{1}{\sigma_2} \\
\frac{1}{\sigma_1} & \frac{1}{\sigma_2}\n\end{bmatrix}\n\end{bmatrix}
$$

Szybszy sposób na policzenie  $v_1$ ,  $v_2$ ,  $v_3$ 

$$
v_1 = \sigma_1^{-1} A^T u_1; \quad v_2 = \sigma_2^{-1} A^T u_2
$$
  
\nMany  $\sigma_1 = 3$ ,  $\sigma_2 = 2$ , czyli  $\sigma_1^{-1} = \frac{1}{3}$ ,  $\sigma_2^{-1} = \frac{1}{2}$   
\n
$$
A^T = \begin{bmatrix} 1 & 2 \\ 2 & 0 \\ 0 & 2 \end{bmatrix}
$$
  
\n
$$
u_1 = \frac{1}{\sqrt{5}} \begin{bmatrix} 1 & 2 \end{bmatrix}^T; \quad u_2 = \frac{1}{\sqrt{5}} \begin{bmatrix} 2 & -1 \end{bmatrix}^T
$$
  
\n
$$
v_1 = \sigma_1^{-1} A^T u_1 = \frac{1}{3} \begin{bmatrix} 1 & 2 \\ 2 & 0 \\ 0 & 2 \end{bmatrix} \frac{1}{\sqrt{5}} \begin{bmatrix} 1 \\ 2 \end{bmatrix} = \frac{1}{3\sqrt{5}} \begin{bmatrix} 1 + 1 + 2 + 2 \\ 2 + 1 + 0 + 2 \\ 0 + 1 + 2 + 2 \end{bmatrix} = \frac{1}{3\sqrt{5}} \begin{bmatrix} 5 \\ 2 \\ 4 \end{bmatrix}
$$
  
\n
$$
v_2 = \sigma_2^{-1} A^T u_2 = \frac{1}{2} \begin{bmatrix} 1 & 2 \\ 2 & 0 \\ 0 & 2 \end{bmatrix} \frac{1}{\sqrt{5}} \begin{bmatrix} 2 \\ -1 \end{bmatrix} = \frac{1}{2\sqrt{5}} \begin{bmatrix} 1 + 2 - 2 + 1 \\ 2 + 2 + 0 \\ 0 + 2 - 1 + 2 \end{bmatrix} = \frac{1}{\sqrt{5}} \begin{bmatrix} 0 \\ 2 \\ -1 \end{bmatrix}
$$

Natomiast  $v_3$  liczymy jak poprzednio

Każdą macierz  $A \in \mathbb{R}^{n \times m}$  da się zdekomponować

 $A = U\Sigma V^T$ 

Na przykład

$$
A = \begin{bmatrix} 1 & 2 & 0 \\ 2 & 0 & 2 \end{bmatrix} = \begin{bmatrix} u_1 \end{bmatrix} \begin{bmatrix} u_2 \end{bmatrix} \begin{bmatrix} \sigma_1 & 0 & 0 \\ 0 & \sigma_2 & 0 \end{bmatrix} \begin{bmatrix} v_1 \\ v_2 \\ v_3 \end{bmatrix}
$$

$$
A = \begin{bmatrix} 1 & 2 & 0 \\ 2 & 0 & 2 \end{bmatrix} = \frac{1}{\sqrt{5}} \begin{bmatrix} 1 & 2 \\ 2 & -1 \end{bmatrix} \begin{bmatrix} 3 & 0 & 0 \\ 0 & 2 & 0 \end{bmatrix} \frac{1}{3\sqrt{5}} \begin{bmatrix} 5 & 2 & 4 \\ 0 & 2 & -1 \\ -2 & 1 & 2 \end{bmatrix}
$$

# Pochodne skalarów względem wektorów i wektorów względem skalarów

$$
x \in \mathbb{R}^n \text{ wektor, } y \text{ skalar, wówczas } \frac{\partial y}{\partial x} = \begin{bmatrix} \frac{\partial y}{\partial x_1} \\ \frac{\partial y}{\partial x_2} \end{bmatrix}
$$
  
\nPrzykład  $x = \begin{bmatrix} x_1 \\ x_2 \\ x_3 \end{bmatrix}$ ,  $y = x_1x_2x_3$ , policyć  
\n
$$
\frac{\partial y}{\partial x} = \begin{bmatrix} \frac{\partial y}{\partial x_1} \\ \frac{\partial y}{\partial x_2} \\ \frac{\partial y}{\partial x_3} \end{bmatrix} = \begin{bmatrix} \frac{\partial (x_1x_2x_3)}{\partial x_1} \\ \frac{\partial (x_1x_2x_3)}{\partial x_2} \\ \frac{\partial (x_1x_2x_3)}{\partial x_3} \end{bmatrix} = \begin{bmatrix} x_2x_3 \\ x_1x_3 \\ x_1x_2 \end{bmatrix}
$$
  
\n $y \in \mathbb{R}^n \text{ wektor, } x \text{ skalar, wówczas } \frac{\partial y}{\partial x} = \begin{bmatrix} \frac{\partial y_1}{\partial x} & \frac{\partial y_2}{\partial x} & \cdots & \frac{\partial y_n}{\partial x} \end{bmatrix}$   
\nPrzykład  $y = \begin{bmatrix} x & x^2 & x^3 \\ \frac{\partial y_1}{\partial x} & \frac{\partial y_2}{\partial x} & \frac{\partial y_3}{\partial x} \end{bmatrix} = \begin{bmatrix} \frac{\partial (x)}{\partial x} & \frac{\partial (x^2)}{\partial x} & \frac{\partial (x^3)}{\partial x} \end{bmatrix} = \begin{bmatrix} 1 & 2x & 3x^2 \end{bmatrix}$ 

#### Pochodne wektorów względem wektorów

 $x \in \mathcal{R}^n, y \in \mathcal{R}^m$  to wektory

$$
\frac{\partial y}{\partial x} = \begin{bmatrix}\n\frac{\partial y_1}{\partial x_1} & \frac{\partial y_2}{\partial x_1} & \cdots & \frac{\partial y_n}{\partial x_1} \\
\frac{\partial y_1}{\partial x_2} & \frac{\partial y_2}{\partial x_2} & \cdots & \frac{\partial y_n}{\partial x_2} \\
\vdots & \vdots & & \vdots \\
\frac{\partial y_1}{\partial x_n} & \frac{\partial y_2}{\partial x_n} & \cdots & \frac{\partial y_n}{\partial x_n}\n\end{bmatrix}
$$
\n
$$
\begin{bmatrix}\ny_1\n\end{bmatrix}\n\begin{bmatrix}\nx_1^2 - x_2\n\end{bmatrix}\n\begin{bmatrix}\nx_1\n\end{bmatrix}
$$

Przykład 
$$
y = \begin{bmatrix} y_1 \\ y_2 \end{bmatrix} = \begin{bmatrix} x_1^2 - x_2 \\ x_3^2 + 3x_2 \end{bmatrix}
$$
,  $x = \begin{bmatrix} x_1 \\ x_2 \\ x_3 \end{bmatrix}$ , policyć

$$
\frac{\partial y}{\partial x} = \begin{bmatrix} \frac{\partial y_1}{\partial x_1} & \frac{\partial y_2}{\partial x_1} \\ \frac{\partial y_1}{\partial x_2} & \frac{\partial y_2}{\partial x_2} \\ \frac{\partial y_1}{\partial x_3} & \frac{\partial y_2}{\partial x_3} \end{bmatrix} = \begin{bmatrix} \frac{\partial (x_1^2 - x_2)}{\partial x_1} & \frac{\partial (x_3^2 + 3x_2)}{\partial x_1} \\ \frac{\partial (x_1^2 - x_2)}{\partial x_2} & \frac{\partial (x_3^2 + 3x_2)}{\partial x_2} \\ \frac{\partial (x_1^2 - x_2)}{\partial x_3} & \frac{\partial (x_3^2 + 3x_2)}{\partial x_3} \end{bmatrix} = \begin{bmatrix} 2x_1 & 0 \\ -1 & 3 \\ 0 & 2x_3 \end{bmatrix}
$$

#### Jakobian

 $x, y \in \mathcal{R}^n$  to wektory tego samego rozmiaru, wówczas możemy policzyć Jakobian odwzorowania y

$$
Jac(y) = det\left(\frac{\partial y}{\partial x}\right) = |\begin{bmatrix} \frac{\partial y_1}{\partial x_1} & \frac{\partial y_2}{\partial x_1} & \cdots & \frac{\partial y_n}{\partial x_1} \\ \frac{\partial y_1}{\partial x_2} & \frac{\partial y_2}{\partial x_2} & \cdots & \frac{\partial y_n}{\partial x_2} \\ \vdots & \vdots & & \vdots \\ \frac{\partial y_1}{\partial x_n} & \frac{\partial y_2}{\partial x_n} & \cdots & \frac{\partial y_n}{\partial x_n} \end{bmatrix}|
$$
  
Przykład  $y = \begin{bmatrix} y_1 \\ y_2 \end{bmatrix} = \begin{bmatrix} x_1^2 - x_2 \\ x_1^2 + 3x_2 \end{bmatrix}, x = \begin{bmatrix} x_1 \\ x_2 \end{bmatrix},$  policzyć

Jac(y) = det( *∂*y *∂*x ) =

$$
|\begin{bmatrix}\frac{\partial y_1}{\partial x_1}&\frac{\partial y_2}{\partial x_1}\\ \frac{\partial y_1}{\partial x_2}&\frac{\partial y_2}{\partial x_2}\end{bmatrix}|=|\begin{bmatrix}\frac{\partial (x_1^2-x_2)}{\partial x_1}&\frac{\partial (x_1^2+3x_2)}{\partial x_1}\\ \frac{\partial (x_1^2-x_2)}{\partial x_2}&\frac{\partial (x_1^2+3x_2)}{\partial x_2}\end{bmatrix}|=|\begin{bmatrix}2x_1&1\\-1&3\end{bmatrix}|=6x_1+1
$$

 $1$ )y =  $x^T Ax$ wówczas  $\frac{\partial y}{\partial x} = Ax + A^T x$ Jeśli  $A$  jest symetryczna, czyli  $A=A^{\mathcal{T}}$ , wówczas  $\frac{\partial y}{\partial x} = Ax + A^T x = 2Ax$ Ponadto *∂ ∂*x  $\frac{\partial y}{\partial x}$  = 2A<sup>T</sup> Jeśli  $A$  jest symetryczna, czyli  $A=A^{\mathcal{T}}$ , wówczas *∂ ∂*x *∂*y *<sup>∂</sup>*<sup>x</sup> = 2A

\n- 2) 
$$
y = Ax
$$
 wówczas  $\frac{\partial y}{\partial x} = A^T$
\n- Jeéli A jest symetryczna, czyli  $A = A^T$ , wówczas  $\frac{\partial y}{\partial x} = A$
\n- 3)  $y = x^T A$  wówczas  $\frac{\partial y}{\partial x} = A$
\n- 4)  $y = x^T x$  wówczas  $\frac{\partial y}{\partial x} = 2x$
\n- 5)  $x \in \mathbb{R}^n$  wektor,  $y \in \mathbb{R}^r$  wektor,  $z \in \mathbb{R}^m$  wektor, oraz  $z = y(x)$  wówczas  $\frac{\partial z}{\partial x} = \frac{\partial y}{\partial x} \frac{\partial x}{\partial y}$
\n